# **Hive Fabric CE**

# Introduction

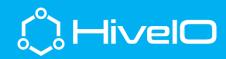

## Hive Fabric Community Edition (CE)

Through Hive Fabric, HiveIO enables customers to deliver virtual desktops, virtual servers and applications, and software defined storage in a single install on any x86 commodity infrastructure. No specialists required.

HiveIO has combined an Intelligent Message Bus, with innovative engineering, and a unique user interface, to develop the Hive Fabric virtualization solution, from the ground up.

Hive Fabric enables customers to deliver virtual desktops, virtual servers, and software defined storage, in a single install, within 45 minutes, and without the need for specialists.

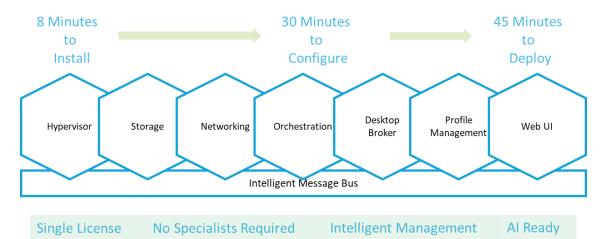

Customers save capex by extending the life of existing hardware or deploying on commodity infrastructure. Customers can focus on innovating for their business by redeploying specialists, and engaging generalists to support their virtualization platform.

Hive Fabric CE enables customers to deploy Hive Fabric and make use of extensive functionality free of charge in order to evaluate the Hive Fabric Intelligent Virtualization Solution. Hive Fabric CE functionality includes:

- Access to the industry's only In-Memory Primary Storage solution
- Deploy and consume local storage
- Consume external NFS storage
- Deploy up to 5 virtual machines including virtual desktops
- Access to Hive Fabric's unique User Interface to deploy, manage, and maintain storage, virtual servers, and virtual desktops

The CE license is valid for 12 months and can be deployed on a single physical server. After 12 months, Hive Fabric can be re-registered or easily upgraded to the full version of Hive Fabric. There is no limitation on the amount of external storage that can be consumed, or the amount of RAM or local storage that can be deployed within the single server.

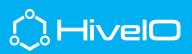

### **Hive Fabric CE Functionality Overview**

The table below details the differences in functionality between Hive Fabric, and Hive Fabric CE. Should you wish to upgrade to the full version of Hive Fabric, a new license key will be provided to unlock the full functionality. No new installation is required.

|                                       | Hive Fabric | Hive Fabric CE |
|---------------------------------------|-------------|----------------|
| VM Orchestration                      |             |                |
| VDI and VM build                      |             |                |
| Stateless VDI                         |             |                |
| Persistent VDI                        |             |                |
| VM Snapshots                          |             |                |
| VDI User Volumes/Profiles             |             |                |
| Software Defined Networking           |             |                |
| Storage Virtualization                |             |                |
| In-Memory Storage                     |             |                |
| VDI Broker/Gateway                    |             | •              |
| Clustering                            |             | •              |
| Automated Cluster Wide Load Balancing |             | •              |
| Hyperconverged Storage                |             | •              |

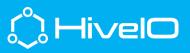

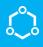

#### FAQ

Some of the most frequently asked questions concerning Hive Fabric are listed here.

- **Q** In creating VDI, what is the best order of operation to follow to create a desktop pool?
  - **a.** This is outlined in detail in *Hive Fabric CE Desktop Pools*, but in general the order is Realm, Profile, Template, Pool.
- **Q** Are there any special considerations when installing Hive Fabric CE as a virtual machine?
  - a. Set CPU details to expose hardware assisted virtualization to the guest OS.
- **Q** Should I use Legacy or UEFI boot options?
  - a. Hive Fabric supports either of these boot methods, but best practice is UEFI.
- **Q** Can I use existing storage from my SAN with Hive Fabric CE?
  - **a.** If using a hardware HBA, Hive Fabric CE will see it as a local disk, and you are able to leverage the SAN storage. For software-initiated storage, NFS is best practice.
- **Q** How do you create a Virtual Machine on Hive Fabric CE?
  - **a.** Use the Virtual Machine wizard from the add menu (+), follow the same guidance as given in the *Hive Fabric CE Creating VDI Templates* documentation and video.
- **Q** Can I use the Hive Fabric CE as a virtual appliance?
  - **a.** Yes. Hive Fabric allows you to use local resources (disk/RAM) and export them as NFS targets for VDI acceleration. See *Hive Fabric CE Manage Storage* documentation and video for details.
- **Q** I have installed Hive Fabric CE and am accessing the <u>https://IPADDRESS:8443</u> management UI, but am being prompted for a license key. What should I do?
  - **a.** Send an email to <u>ce registration@hiveio.com</u> with the ClusterID UUID. You will receive the license that is valid for that specific ClusterID.

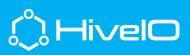